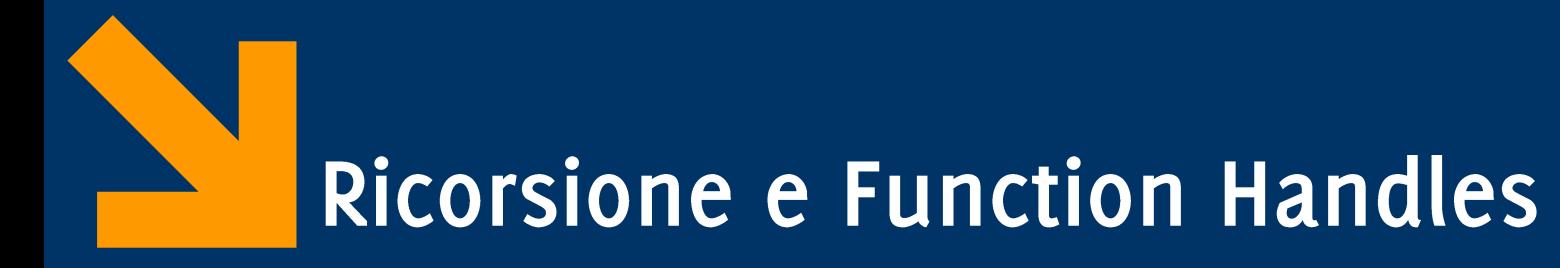

Informatica B AA  $17/18$ 

Giacomo Boracchi

giacomo.boracchi@polimi.it

6 Dicembre 2017

POLITECNICO DI MILANO

Informatica B, AA 17/18, Giacomo Boracchi

Vi chiedo gentilmente di compilare il questionario del corso. E' indispensabile per individuare le maggiori criticità e migliorare l'offerta nelle prossime edizioni.

Il questionario integra quello di ateneo, con domande specifiche riguardanti modalità di insegnamento e gli argomenti trattati.

Il link è nella pagina del corso e su:

https://tinyurl.com/y7l9aye9

POLITECNICO DI MILANO

Grazie!

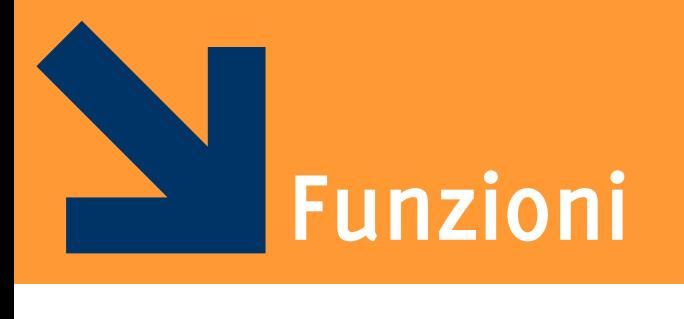

Richiami

Informatica B, AA 17/18, Giacomo Boracchi

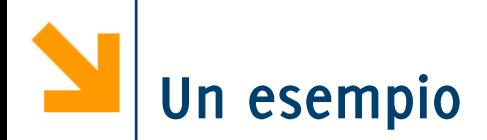

```
function f = fattoriale(n)
f = 1;
for i = 2 : nf = f * ii;end
```
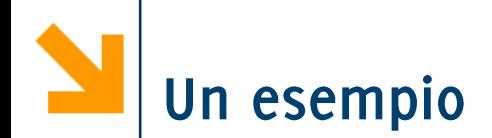

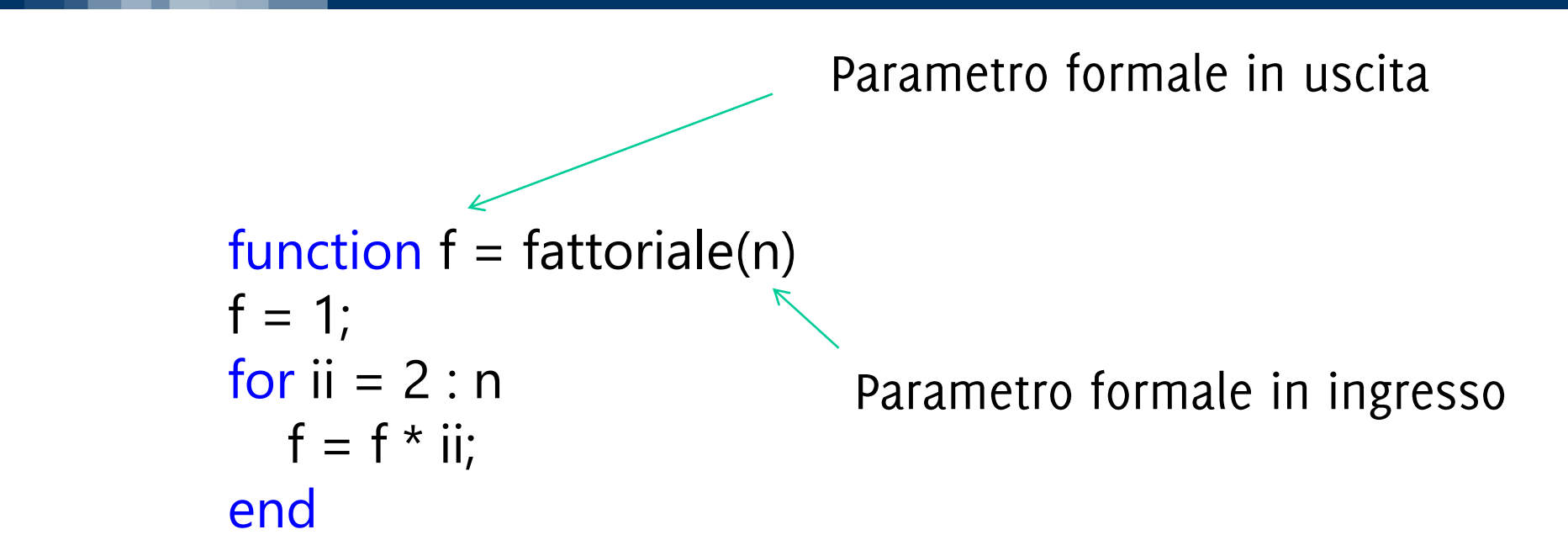

Definizione di  $n!$ Il fattoriale di un intero  $n > 0$  è definito come segue:  $n! = n * (n - 1) * (n - 2) * \cdots * 2 * 1$ 

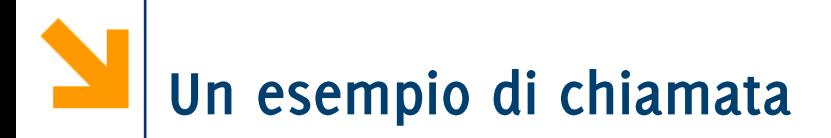

# fattoriale(2)  $ans =$  $\overline{2}$

function  $f = f$ attoriale(n)  $f = 1$ ; for  $i = 2 : n$  $f = f * ii;$ end

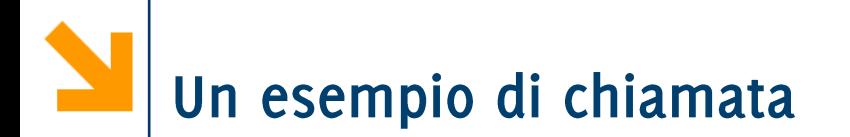

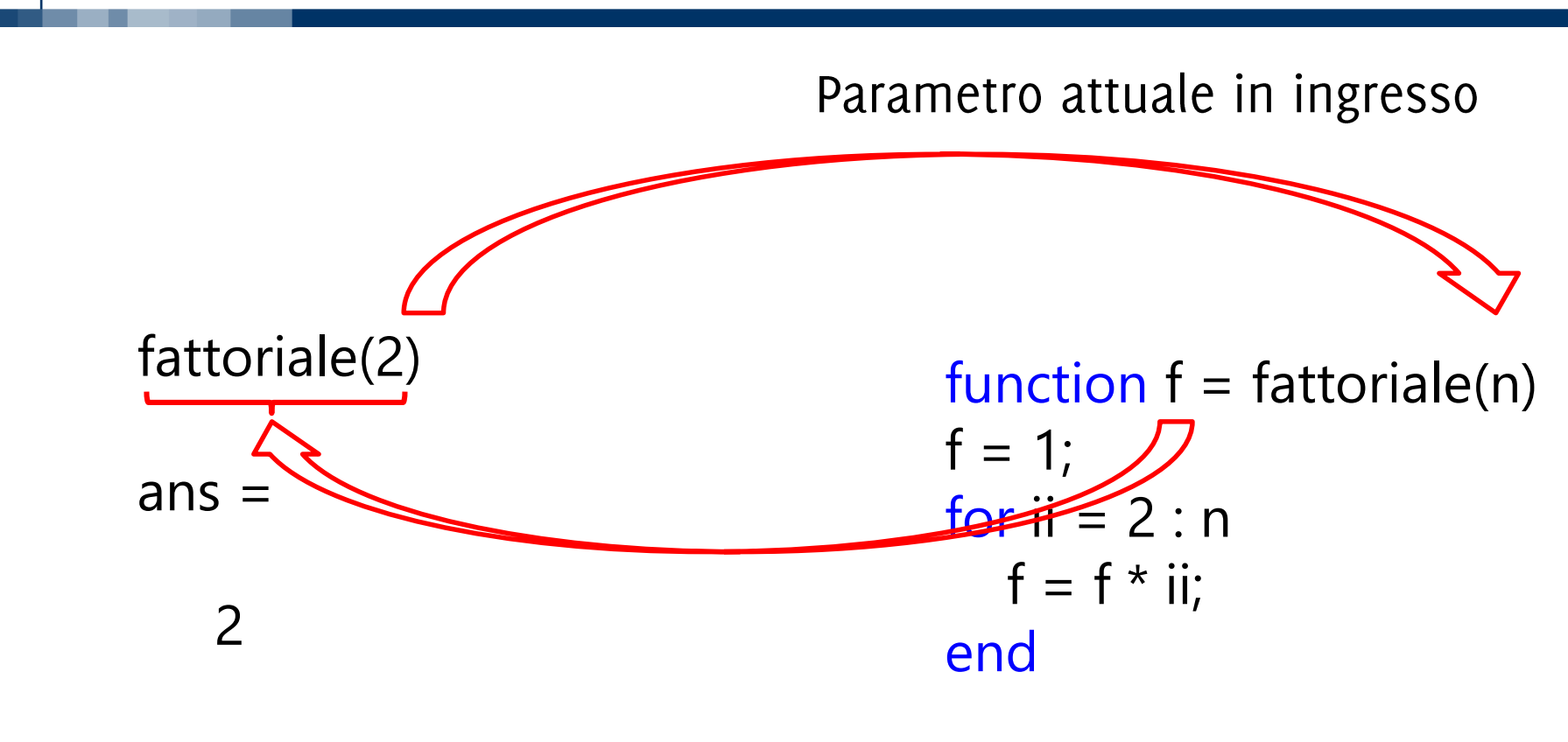

### Parametro attuale in uscita

Informatica B, AA 17/18, Giacomo Boracchi

# Un esempio di chiamata

$$
k = 2;
$$
  

$$
f2 = fattoriale(k);
$$

### Workspace principale

- Da qui si invoca la funzione  $\bullet$
- Contiene le variabili k, f2  $\bullet$
- Non ha visibilità di f,ii,n  $\bullet$

## Un esempio di chiamata

$$
k = 2;
$$
  

$$
f2 = fattoriale(k);
$$

### Workspace principale

- Da qui si invoca la funzione
- Contiene le variabili k, f2
- Non ha visibilità di f,ii,n

function  $f =$  fattoriale(n)  $f = 1$ ; for  $i = 2 : n$  $f = f * ii;$ end Workspace locale

- Creato al momento dell'invocazione di fattoriale
- Contiene le variabili n, f, ii
- Non ha visibilità su k ed f2
- Non ha legami con il workspace principale se non per i parametri attuali che vengono copiati (sia in ingresso che in uscita)
- Distrutto terminata l'esecuzione

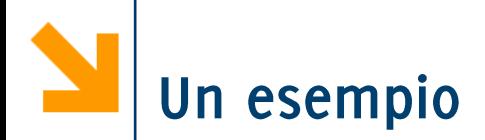

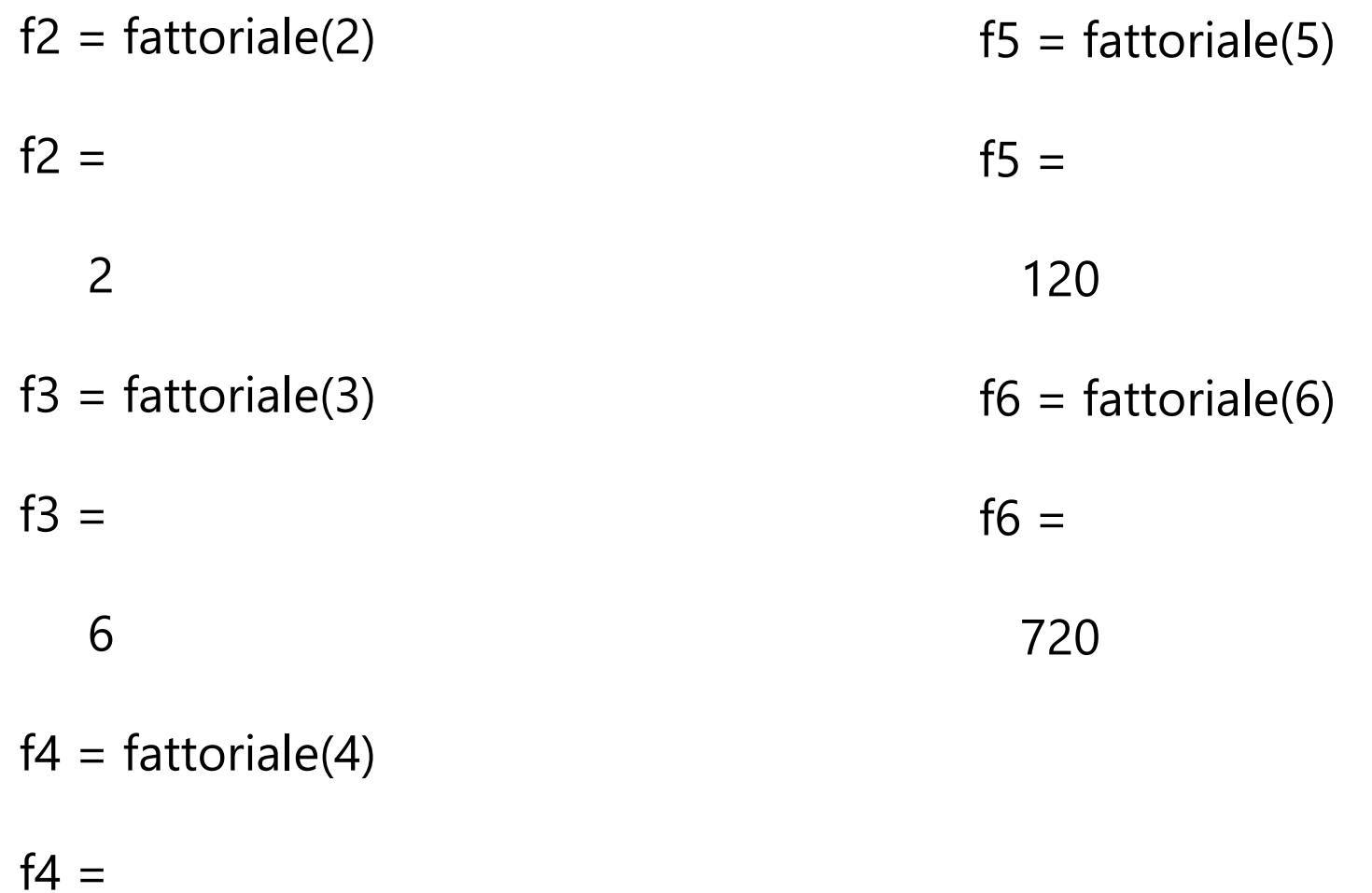

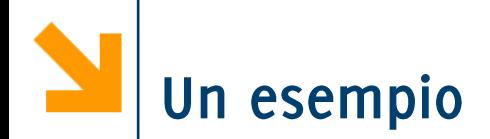

Vale la seguente relazione  $\mathcal{L}_{\mathcal{A}}$ 

$$
n! = n * (n-1)!
$$

si dimostra immediatamente dalla definizione di fattoriale  $n! = n * (n - 1) * (n - 2) * \cdots * 2 * 1$  $(n-1)!$ 

• È possibile usare questa proprietà per definire un'implementazione di fattoriale totalmente diversa?

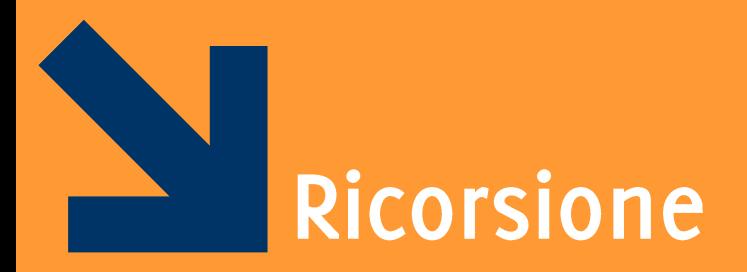

## Programmi che chiamano se stessi

Informatica B, AA 17/18, Giacomo Boracchi

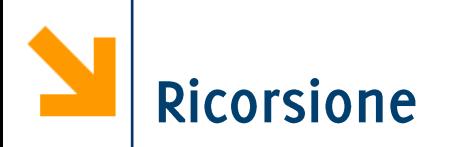

- Che cos'è la ricorsione?
	- Un sottoprogramma P richiama se stesso (ricorsione diretta)
	- Un sottoprogramma P richiama un sottoprogramma Q che comporta un'altra chiamata a P (ricorsione indiretta)
- È una tecnica di programmazione molto potente
- Permette di risolvere in maniera elegante problemi complessi
- Le funzioni che richiamano se stesse (direttamente o indirettamente) sono dette funzioni ricorsive

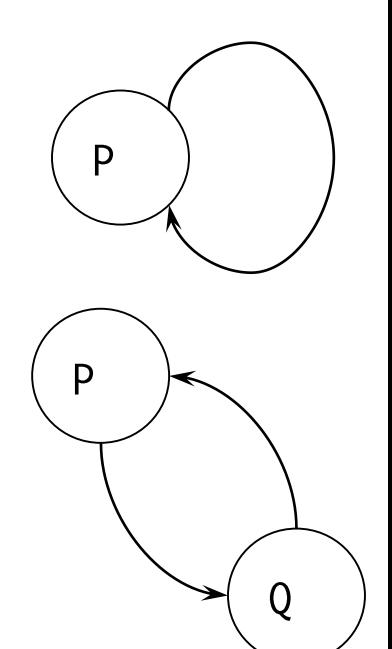

```
function [f] = factRic(n)if (n == 0)f = 1;
 else
   f = n * factRic(n - 1);end
```
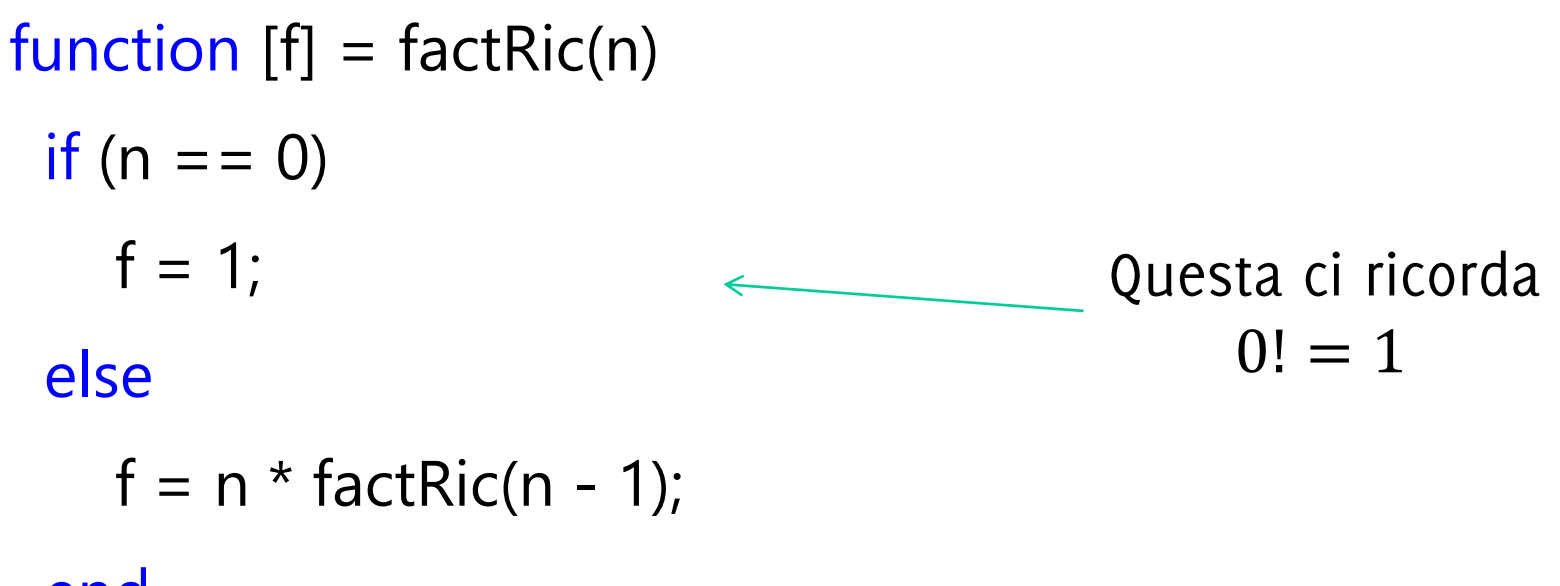

end

```
function [f] = factRic(n)
 if (n == 0)f = 1;
 else
   f = n * factRic(n - 1);Questa ci ricorda
                                        n! = n * (n - 1)!end
```
## Una funzione che chiama se stessa

Informatica B, AA 17/18, Giacomo Boracchi

In ogni istante possono essere in corso diverse attivazioni dello stesso sottoprogramma

• Ovviamente sono tutte sospese tranne una, l'ultima invocata, all'interno della quale si sta svolgendo il flusso di esecuzione.

In ogni istante possono essere in corso diverse attivazioni dello stesso sottoprogramma

• Ovviamente sono tutte sospese tranne una, l'ultima invocata, all'interno della quale si sta svolgendo il flusso di esecuzione.

Ogni attivazione esegue lo stesso codice ma opera su workspace distinti (in Matlab, ogni funzione attivata ha un workspace distinto)

· Si hanno quindi copie distinte dei parametri attuali e delle variabili locali nelle varie invocazioni

... se ogni volta la funzione richiama se stessa... perché la catena di invocazioni non continua all'infinito?

... se ogni volta la funzione richiama se stessa... perché la catena di invocazioni non continua all'infinito?

La funzione ricorsiva deve prevedere una situazione in cui non richiama se stessa, i.e., il caso base

Per risolvere un problema attraverso la programmazione ricorsiva sono necessari alcuni elementi

- Caso base: caso elementare del problema che può essere risolto immediatamente
- Passo ricorsivo: chiamata ricorsiva per risolvere uno o più problemi più semplici
- Costruzione della soluzione: costruzione della soluzione sulla base del risultato delle chiamate ricorsive

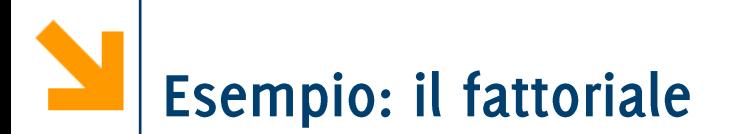

Definizione:

$$
f(n) = n! = n * (n - 1) * (n - 2) * \cdots * 3 * 2 * 1
$$

Definire caso base, e passo ricorsivo

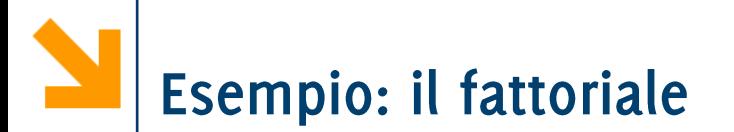

Definizione:

$$
f(n) = n! = n * (n - 1) * (n - 2) * \cdots * 3 * 2 * 1
$$

Passo ricorsivo:

$$
f(n) = n * f(n-1)
$$

Caso base:

 $f(0) = 1$ 

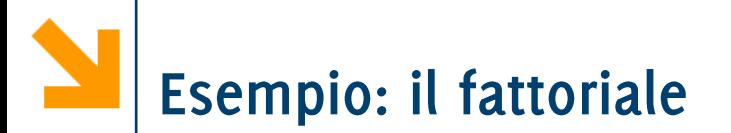

Definizione:

$$
f(n) = n! = n * (n - 1) * (n - 2) * \cdots * 3 * 2 * 1
$$

Passo ricorsivo:

$$
f(n) = n * f(n-1)
$$

Caso base:

$$
f(0) = 1
$$
\nfunction [f]=factRic(n)  
\nif (n==0)  
\nf=1;  
\nelse  
\nf=n\*factRic(n-1);  
\nend

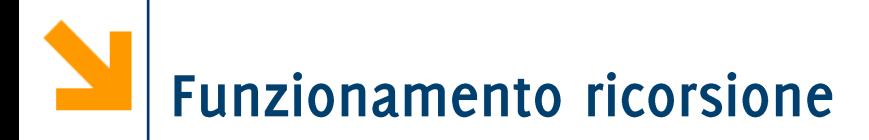

```
[function [f]=factRic(n)]if (n == 0)f=1;else
      f=n*factoric(n-1);
  end
```
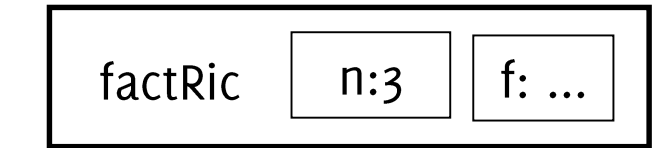

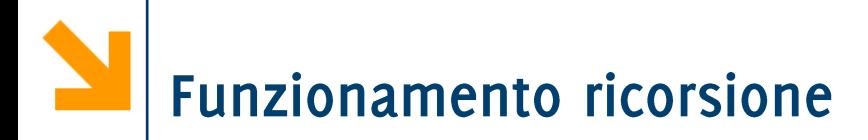

```
[function [f]=factRic(n)]if (n == 0)f=1;else
      f=n*factoric(n-1);
  end
```
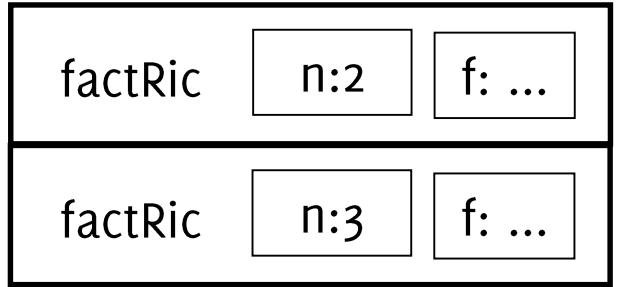

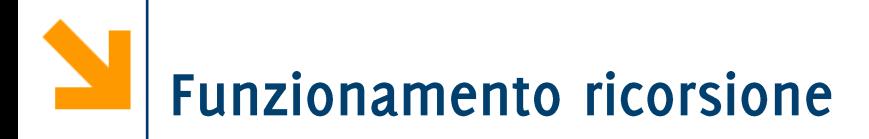

```
function [f]=factRic(n)
  if (n == 0)f=1;else
      f=n*factoric(n-1);
  end
```
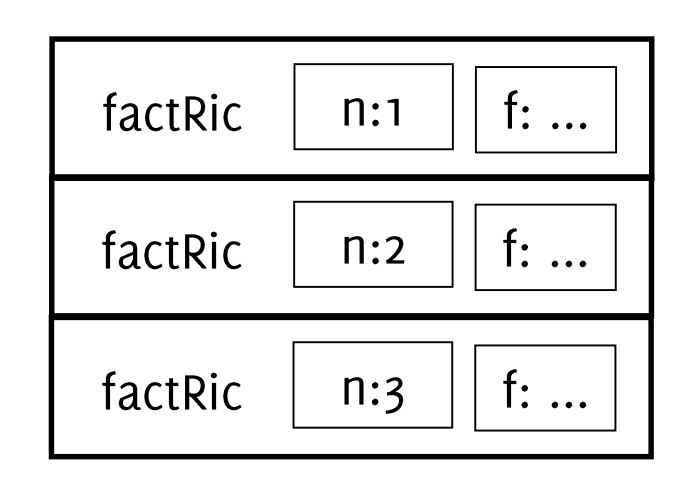

```
function [f]=factRic(n)
  if (n == 0)f=1;else
      f=n*factoric(n-1);
  end
```
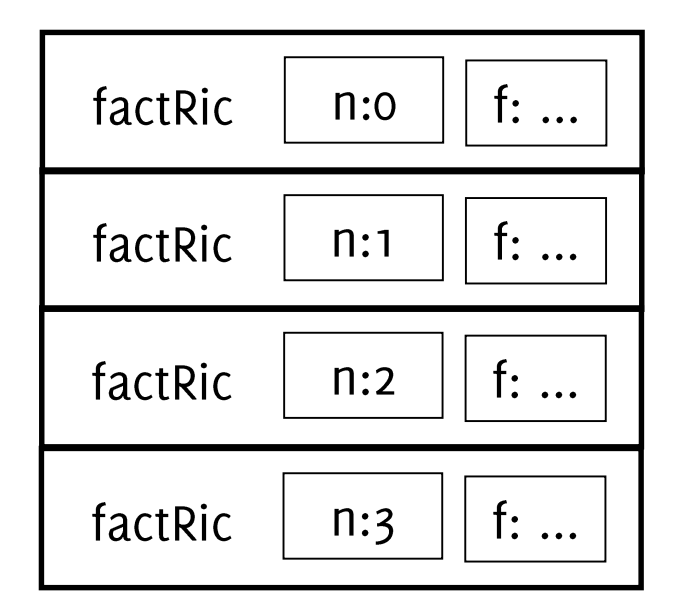

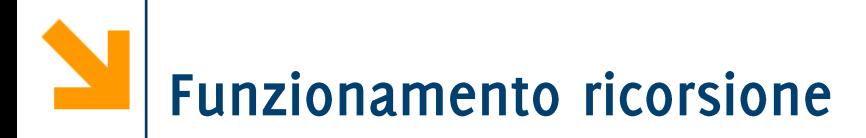

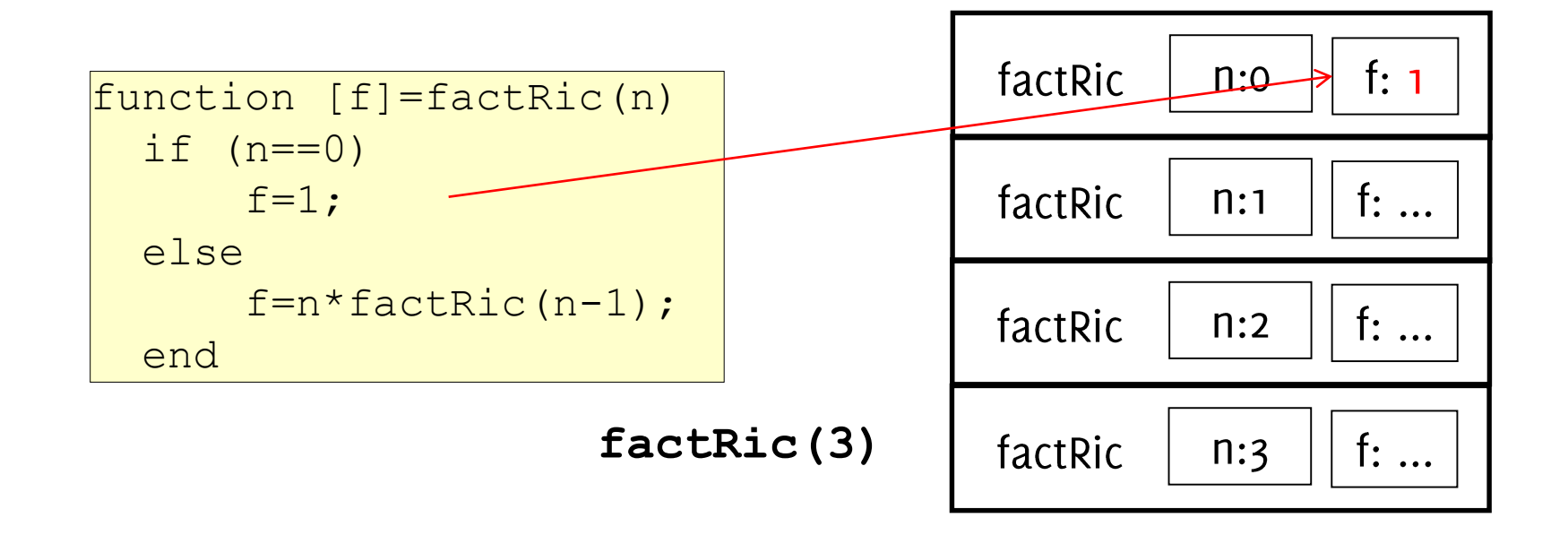

29

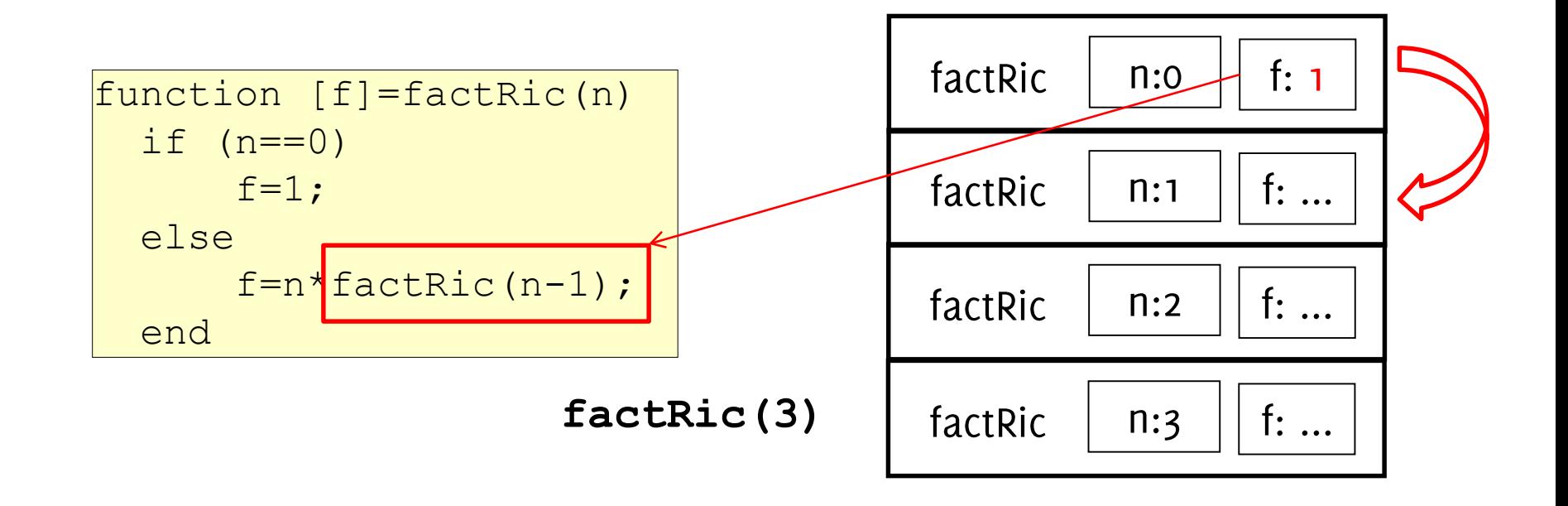

30

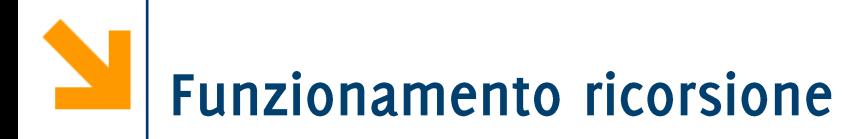

```
function [f]=factRic(n)
  if (n == 0)f=1;else
      f=n*factoric(n-1);
  end
```
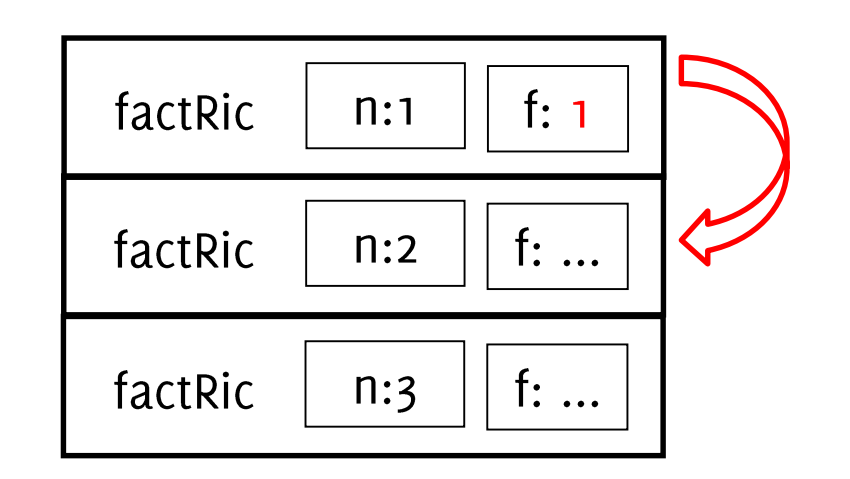

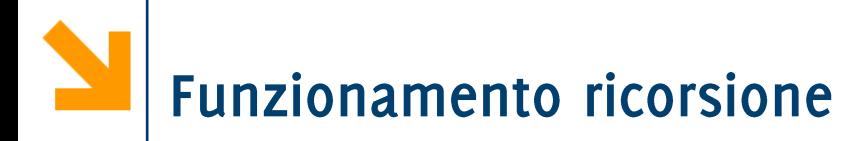

```
[function [f]=factRic(n)]if (n == 0)f=1;else
      f=n*factor (n-1);
  end
```
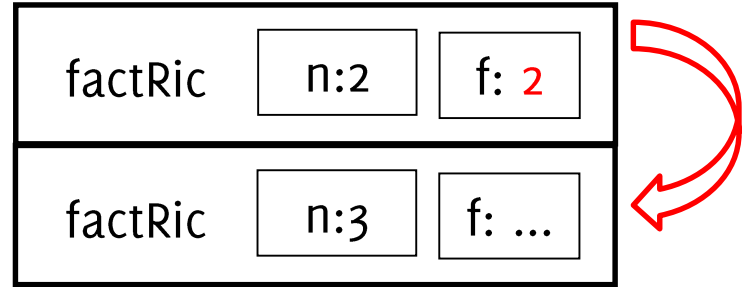

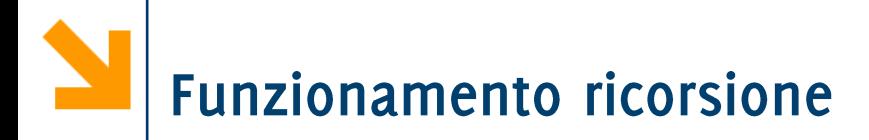

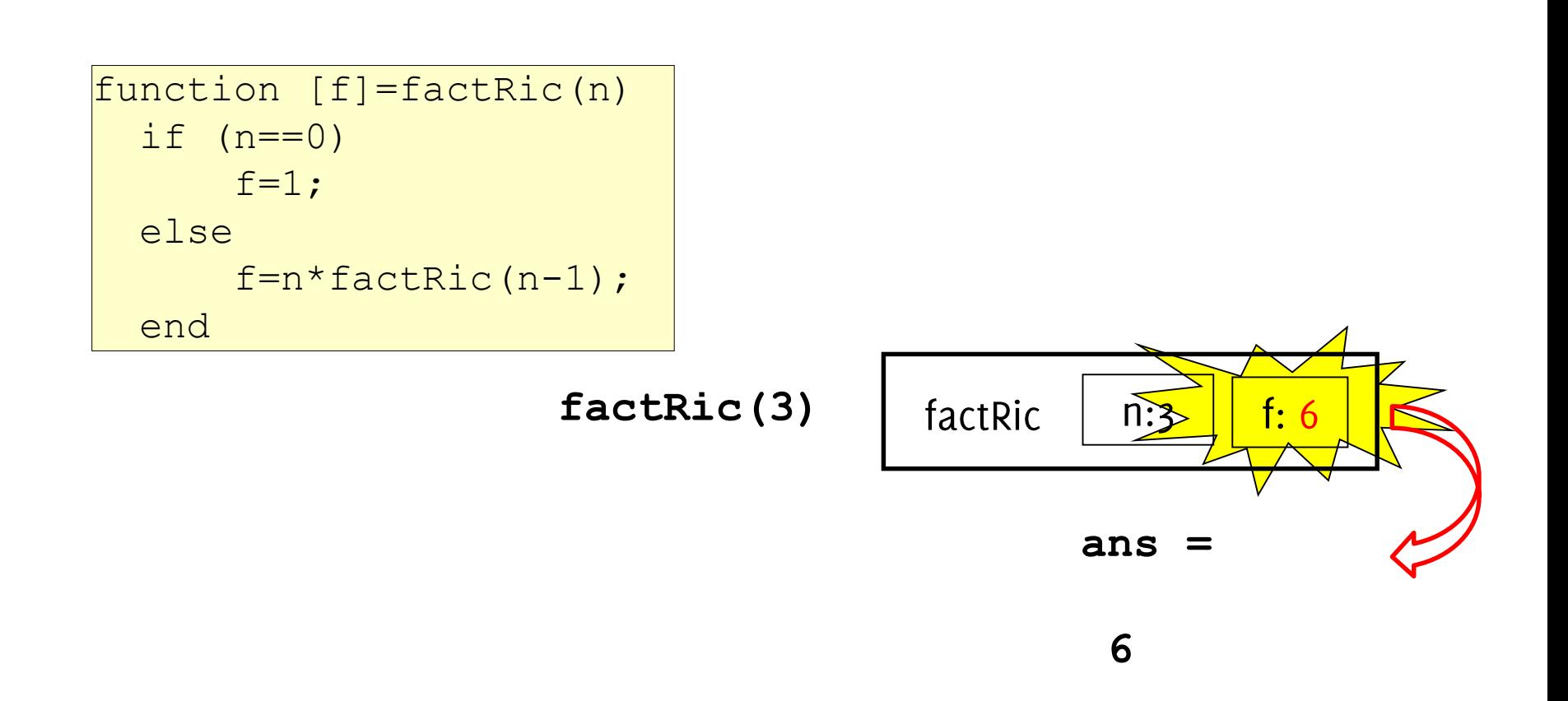

Informatica B, AA 17/18, Giacomo Boracchi

Ricorsione in cui la funzione:

- · prevede una sola chiamata ricorsiva
- · esegue la chiamata ricorsiva come ultima istruzione

```
function [f]=factRic(n)
  if (n == 0)f=1;else
      f=n*factRic(n-1);
  end
```
Terminazione della catena ricorsiva

- È presente il caso base?
- · Viene raggiunto sempre dalla catena di chiamate ricorsive?

Catena infinita di chiamate incondizionate

· Deve esistere una condizione tale per cui non viene eseguita la chiamata ricorsiva (caso base)

```
function [f]=factRic(n)
     f=n*factRic(n-1);
```
Es la chiamata a factRic $(7)$  chiama factRic $(7)$ , che chiama fact $Ric(6)$ , che chiama factRic $(5)$ , che chiama factRic $(4)$ , che chiama factRic $(3)$ ,....

che chiama factRic(-1000),....
# Catena infinita di chiamate incondizionate

• Attenzione che è necessario che questa condizione venga raggiunta: anche programmi formalmente corretti potrebbero non funzionare per alcuni valori degli ingressi

```
function [f]=factRic(n)
  if (n == 0)f=1;else
      f=n*factor (n-1);
  end
```
• Ad es, factRic(-1) da luogo ad una sequenza di chiamate infinite

# Catena infinita di chiamate identiche:

• La chiamata ricorsiva non può avere i parametri formali uguali a quelli attuali

```
function [f]=factRic(n)
  if (n == 0)f=1;else
      f=n*factRic(n);
  end
```
Es la chiamata a factRic( $7$ ) chiama factRic( $7$ ), che chiama factRic $(7)$ , che chiama factRic $(7)$ , che chiama factRic $(7)$ , che chiama factRic $(7)$ ,....

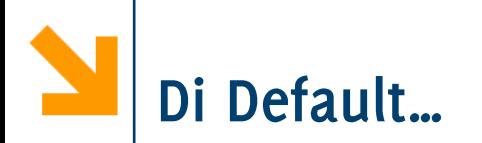

Matlab si blocca le chiamate ricorsive dopo un po'

>> factRic(600)

Out of memory. The likely cause is an infinite

- recursion within the program.
- Error in **fatRic** at line XXX

dove XXX indica la riga in cui compare la chiamata ricorsiva

.. Per evitare ricorsione infinita:

Occorre che le chiamate ricorsive siano soggette a una condizione che prima o poi assicura che la catena termini

Occorre anche che l'argomento sia progressivamente ridotto dal passo induttivo, in modo da tendere prima o poi al caso base

· Nella pratica l'argomento si avvicina al valore nel caso base

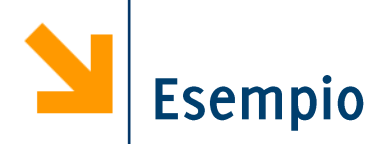

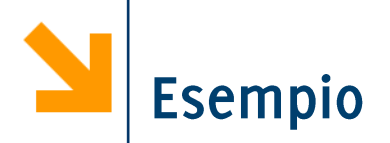

```
function somma = sommaNumeriCompresi(a ,b)
```

```
if a == bsomma = a;
  disp(['caso base somma vale ' , num2str(somma)]);
else
  disp(['prima chiamata a = ', num2str(a)]);
```

```
somma = a + sommaNumeriCompresi(a+1 , b);
  disp(\lbrack 'dopo chiamata a = ', num2str(a)]);
end
```
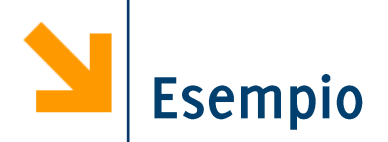

function somma = sommaNumeriCompresi(a ,b)

if b< a somma =  $0$ ; end if  $a == b$ somma  $= a$ ; Errore! Non è un caso base perchè dopo di questo viene comunque eseguita la chiamata ricorsiva

```
disp(['caso base somma vale ' , num2str(somma)]);
else
```
disp(['prima chiamata  $a = '$ , num2str(a)]); somma = a + sommaNumeriCompresi(a+1 , b); disp( $\lbrack 'dopo chiamata a = ', num2str(a)]$ ); end

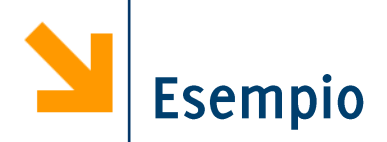

```
function somma = sommaNumeriCompresi(a ,b)
```

```
if b< a
  somma = 0;
  return;
end
                                       variabili di flag
if a == bsomma = a;
  disp(['caso base somma vale ' , num2str(somma)]);
else
  disp(['prima chiamata a = ', num2str(a)]);
  somma = a + sommaNumeriCompresi(a+1, b);disp(\lbrack 'dopo chiamata a = ', num2str(a)]);
end
```
In questo moto l'esecuzione termina e abbiamo un caso base corretto. Si sarebbe ottenuto lo stesso risultato annidando gli if o utilizzando

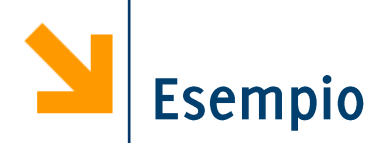

```
function somma=calcolaSommaCompresi2(a_temp,b_temp)
```

```
a=min([a_temp,b_temp]);
```
b=max([a\_temp,b\_temp]);

 $if(a == b)$ 

```
disp([}'caso base 1 a=',num2str(a),'b=',num2str(b)])
somma=a;
```
Inverte le variabili per calcolare comunque i numeri compresi anche se l'ordine non è corretto

```
else
```

```
if(b-a==1)
```

```
disp([}'caso base 2 a=',num2str(a),'b=',num2str(b)])
somma=a+b;
```

```
else
```

```
disp(['prima della chiamata ricorsiva a=',num2str(a),'b=',num2str(b)])
    somma=a+calcolaSommaCompresi2(a+1,b-1)+b;
    disp(['dopo la chiamata ricorsiva a=',num2str(a),'b=',num2str(b),' 
somma =',num2str(somma)])
  end
end
```
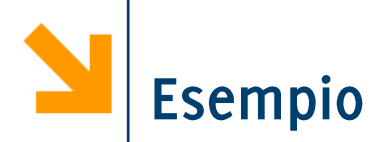

```
function somma = sommaCompresi(a, b)% calcolare la somma degli interi tra a e b
```
 $if(b < a)$ somma =  $0$ ; return end

In questo caso restituisce o se  $b <$  $a$  e non serve un caso base per il  $\cosh b - a == 1$ 

if (a == b) somma = a; else somma = a + sommaCompresi(a + 1, b - 1) + b; end

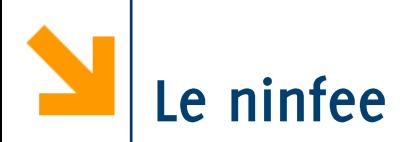

- Uno stagno è pieno di ninfee  $\mathcal{L}_{\mathcal{A}}$ 
	- · Ogni ninfea in 1 giorno si riproduce, generando un'altra ninfea
	- Dopo 30 gg lo stagno è pieno
- Quanto hanno impiegato le ninfee a riempire a metà stagno?
- Scrivere una funzione ricorsiva per modellare
	- una popolazione iniziale di *n* ninfee,
	- che si riproduce ad un fattore f ogni giorno,
	- e per dire quanti giorni richiede per raggiungere una popolazione di N individui

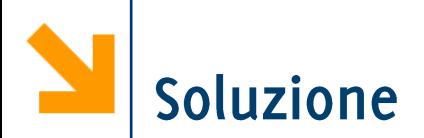

function  $gg = stagno(n, f, N)$ % caso base: se ho già N ninfee nello stagno % non devo aspettare alcun giorno  $if (n > = N)$  $gg = 0;$ else

% non abbiamo ancora N ninfee -> chiamata ricorsiva: % il numero di giorni necessari per coprire lo stagno è % uguale a: un giorno +

- % il numero di giorni che saranno necessari domani
- % (quando le ninfee saranno diventate n\*f).

$$
gg = 1 + stagno(n * f, f, N);
$$

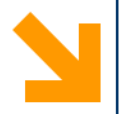

```
function [giorni, vettore n] = ninfee(n, f, N)
% caso base
if (n \geq N)giorni = 0;
    vettore n = [];
    fprintf('\n caso base oggi ho 2.2f ninfee', n);
else
    nDomani = round(n * f);
    if nDomani == n
        qiorni = nan;fprintf('\ncrescita o popolazione iniziale insufficiente');
        return
    end
    % chiamata ricorsiva
    fprintf('\n oggi ho 2.2f ninfee', n);
    % la popolazione aumenta
    [giorni, vettore n] = ninfee(nDomani, f, N);
    giorni = giorni + 1;
    vettore n = \lceil nDomani, vettore n;
```
end

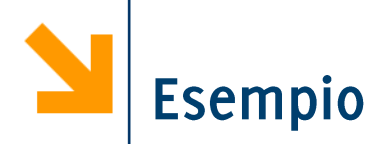

Scrivere una funzione ricorsiva per calcolare la lunghezza di una stringa

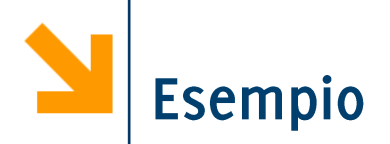

Scrivere una funzione ricorsiva per calcolare la lunghezza di una stringa

```
function s = calcolalunghezza(str)if(isempty(str))
  s = 0;else
  s = 1 + calcolalunghezza(str(2 : end));end
```
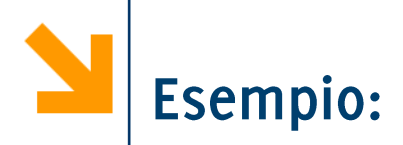

Scrivere una funzione per stampare una stringa al contrario

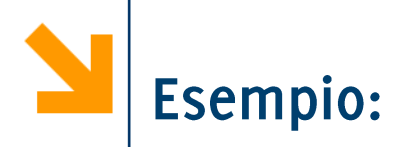

Scrivere una funzione per stampare una stringa al contrario

function stampaAlContrario(frase)

% caso base if isempty(frase) % return else % chiamata ricorsiva disp(frase(end)); % stampa al contrario stampaAlContrario(frase(1:end-1)) end

53

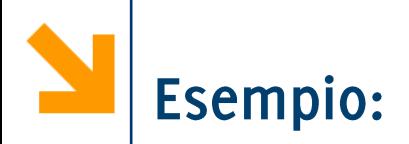

Modificare la funzione per stampare la stringa nello stesso ordine in cui viene inserita

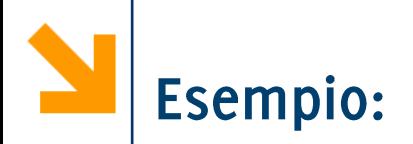

Modificare la funzione per stampare la stringa nello stesso ordine in cui viene inserita

function stampaAlContrario(frase)

% caso base if isempty(frase) % return else % chiamata ricorsiva stampaAlContrario(frase(1:end-1)) In questo caso la disp(frase(end)); % stampa dritto ricorsione non è in endcoda

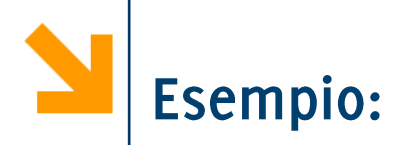

Cosa stampa??

```
function stampa(frase)
```
% caso base if isempty(frase) % return else stampa(frase(2:end)) disp(frase(1)); end

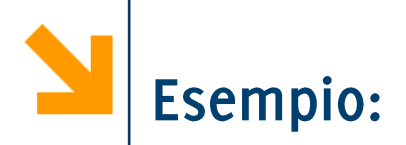

Cosa stampa??

```
function stampa(vettore)
if (length(vettore) = = 1)
   % caso base
   fprintf(\frac{9}{6}c', vettore(1));
   fprintf(\frac{9}{6}c', vettore(1));
else
   fprintf(\frac{9}{6}c', vettore(1));
   stampa(vettore(2:end));
   fprintf('%c', vettore(1));
end
```
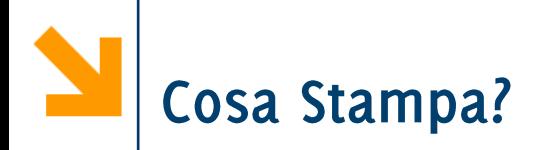

```
function stampaAlContrario(str)
```

```
if(isempty(str))
% return
else
  disp(str(end));
  stampaAlContrario(str(1 : end -1));
  disp(str(end));
end
```
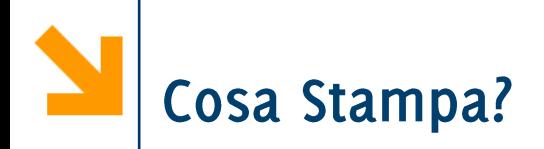

```
function stampaAlContrario(str)
if(isempty(str))
% return
else
                                        >> stampaAlContrario('ciao')
  disp(str(end));
                                            \overline{O}stampaAlContrario(str(1 : end -1));
                                            a
  disp(str(end));
enda
```
 $\Omega$ 

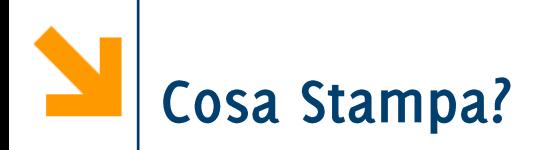

```
function stampaAlContrario(str)
```

```
if(isempty(str))
% return
else
  disp(str(end));
  stampaAlContrario(str(2 : end));
  disp(str(end));
end
```
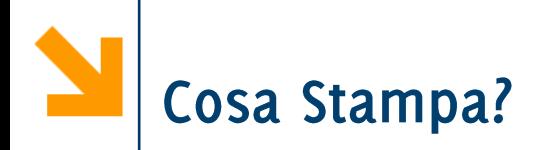

function stampaAlContrario(str)

```
if(isempty(str))
% return
else
  disp(str(end));
  stampaAlContrario(str(2 : end));
  disp(str(end));
end
```
>> stampaAlContrario('ciao')

 $\overline{O}$ 

 $\Omega$ 

 $\Omega$ 

 $\Omega$ 

 $\Omega$ 

 $\Omega$ 

 $\Omega$ 

 $\Omega$ 

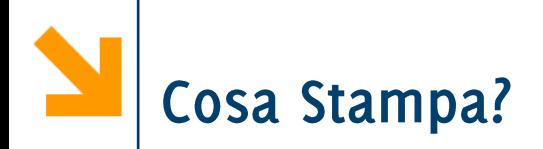

```
function stampaAlContrario(str)
```

```
if(isempty(str))
% return
else
  disp(str(1));
  stampaAlContrario(str(2 : end));
  disp(str(1));
end
```
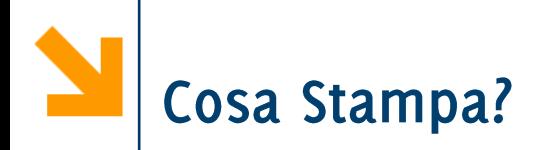

function stampaAlContrario(str) if(isempty(str)) % return else >> stampaAlContrario('ciao') disp(str(1));  $\mathsf C$ stampaAlContrario(str(2 : end)); disp(str(1)); a end $\Omega$  $\Omega$ a

C

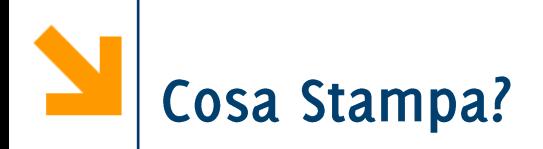

```
function stampaAlContrario(str)
```

```
if(isempty(str))
% return
else
  disp(str(1));
  stampaAlContrario(str(1 : end -1));
  disp(str(1));
end
```
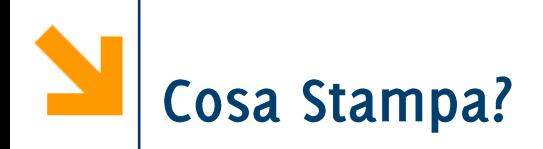

function stampaAlContrario(str) if(isempty(str)) % return else >> stampaAlContrario('ciao') disp(str(1)); C stampaAlContrario(str(1 : end -1));  $\mathsf{C}$ disp(str(1));  $\mathsf{C}$ endC

C

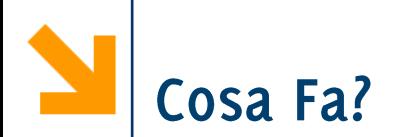

```
function vet = chefa(vet)
% dimmi che fa…
if isempty(vet) || length(vet) == 1
    return
end
if all(vet(1) >= vet(2 : end)) % punto 1) del codice
    return
end
vet(vet == vet(1)) = [];
vet = chefa(vet);
>> chefa([19 18 12 19 12 3])
>> chefa([7 18 13 19 12 3])
>> chefa([ 2 3 18 12 19 12 3])
```
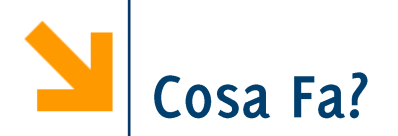

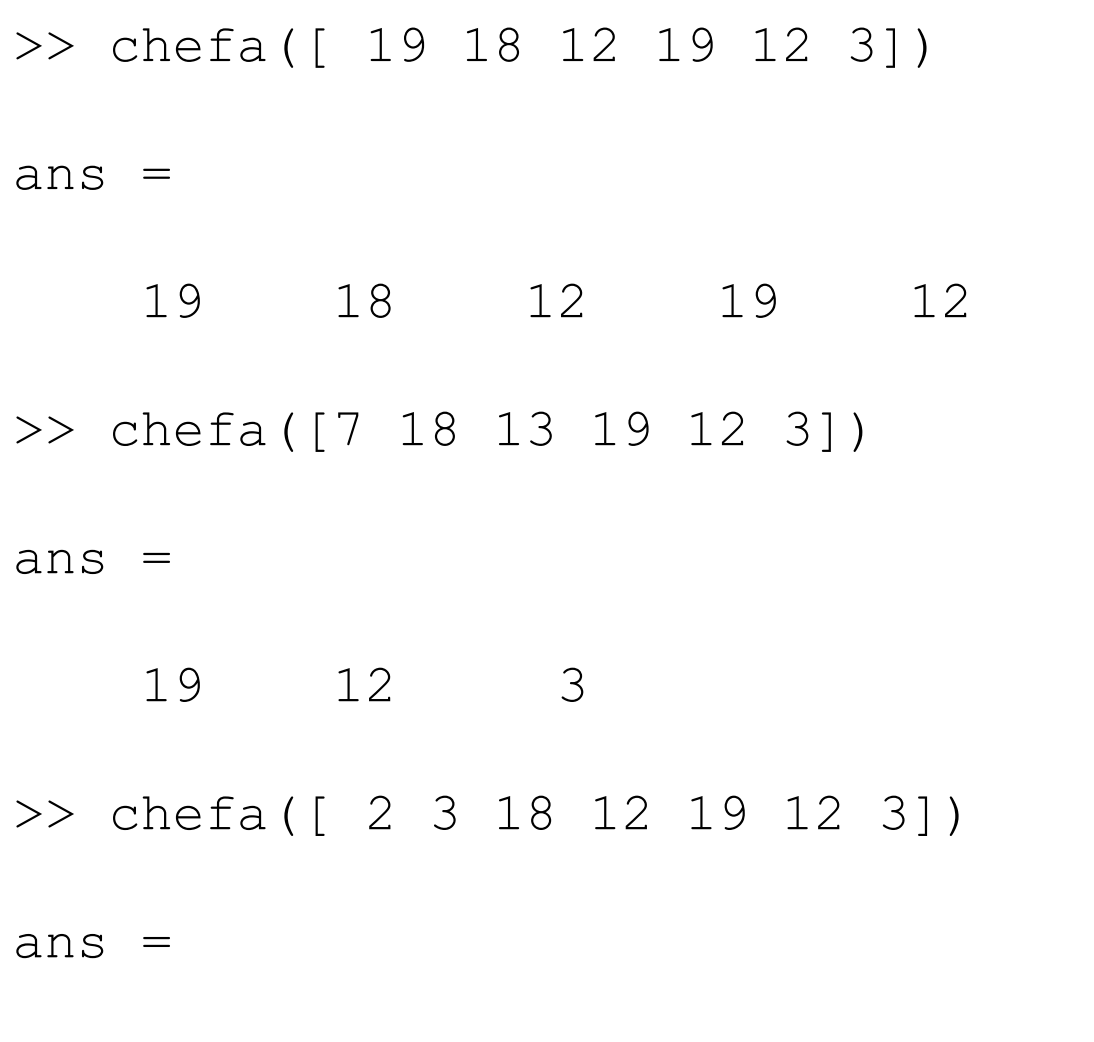

19

### POLITECNICO DI MILANO

3

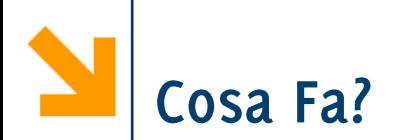

La funzione rimuove restituisce un sottovettore dell'input avente il primo elemento maggiore dei successivi. La funzione ricerca i sottovettori rimuovendo ad ogni invocazione il primo elemento. Inoltre, qualora vi fossero più occorrenze di un elemento diverso dal massimo del vettore, tutte queste vengono rimosse.

Se modificassi la condizione 1) con all  $(\text{vet}(1) > \text{vet}(2 :$ end)) avremmo che anche il massimo del vettore viene rimosso se questo non è unico.

```
>> chefa ([ 19 18 12 19 12 3])
ans =12 12
                         \mathcal{B}18
```
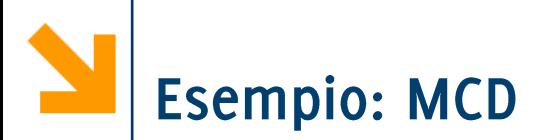

- Algoritmo di Euclide  $\mathcal{L}_{\mathcal{A}}$ 
	- se  $m = n$ , MCD $(m, n) = m$
	- se  $m > n$ , MCD $(m,n) = MCD(m-n,n)$  (caso risorsivo)
	- se  $m \times n$ , MCD $(m,n)$  = MCD $(m,n-m)$  (caso risorsivo)
- Esempio:  $MCD(30, 18)$  $\mathcal{L}_{\mathcal{A}}$

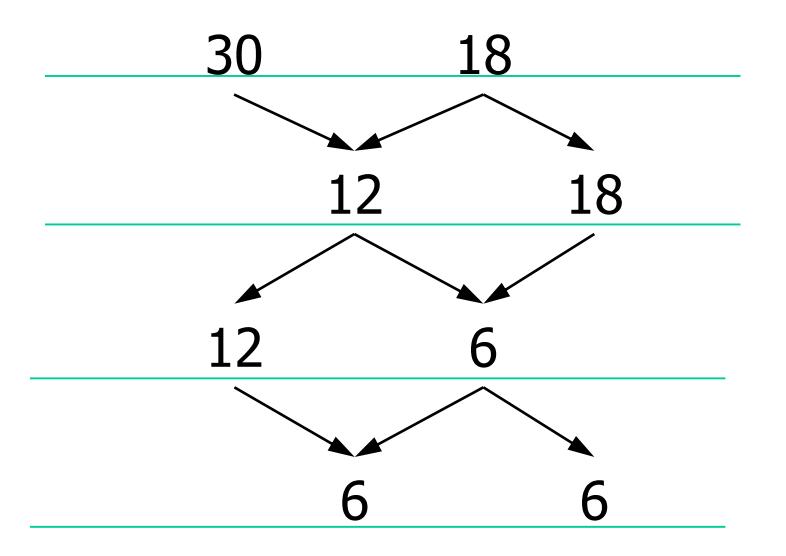

(caso base)

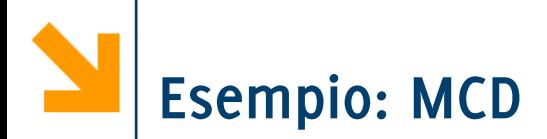

- Algoritmo di Euclide
	- se m = n,  $MCD(m,n) = m$
	- se m > n, MCD $(m,n)$  = MCD $(m-n,n)$  (caso risorsivo)
	- se  $m \times n$ , MCD $(m,n)$  = MCD $(m,n-m)$  (caso risorsivo)

```
function [M] = MCDeuclidRic(m,n)i f m == nM=m ;
  else
      i f m > nM = MCDeuclidRic(m-n,n);else
          M = MCDeuclidRic(m,n-m);end
  end
```
Due possibili chiamate ricorsive, e la chiamata è condizionata

#### Informatica B, AA 17/18, Giacomo Boracchi

(caso base)

Fibonacci (1202) partì dallo studio sullo sviluppo di una colonia di conigli in circostanze ideali

- Partiamo da una coppia di conigli
- I conigli possono riprodursi all'età di un mese
- Supponiamo che dal secondo mese di vita in poi, ogni femmina produca una nuova coppia
- e inoltre che i conigli non muoiano mai...
- Quante coppie ci sono dopo n mesi?

### I numeri di Fibonacci

• Modello a base di molte dinamiche evolutive delle popolazioni

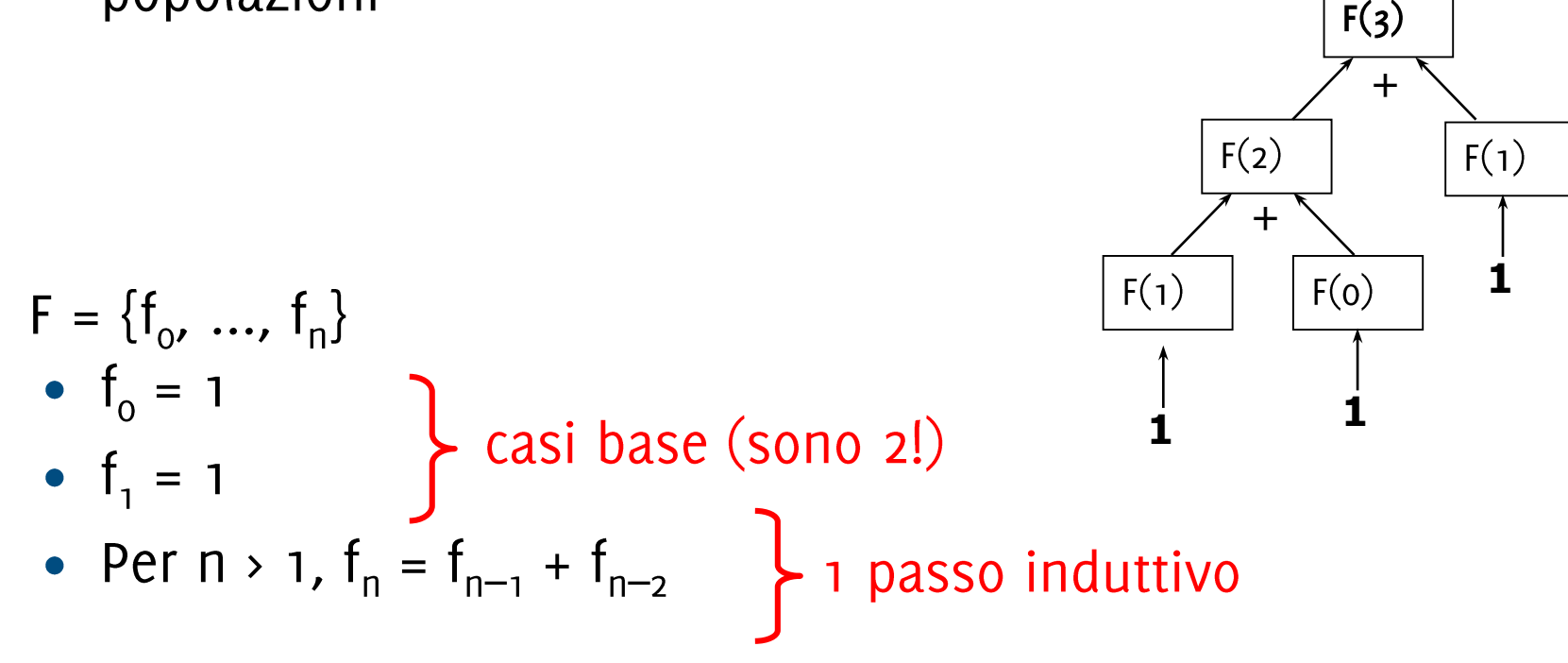

Notazione "funzionale":  $F(i) = f_i$
È una sequenza di numeri interi in cui ogni numero si ottiene sommando i due precedenti nella sequenza. I primi due numeri della sequenza sono per definizione pari ad 1.

(caso base) •  $f_1 = 1$ (caso base) •  $f_2 = 1$ (passo ricorsivo) •  $f_n = f_{n-1} + f_{n-2}$ 

```
function [fib]=FiboRic(n)
  if n == 1 | n == 2fib=1;
  else
      fib = FibORic(n-2) + FibORic(n-1);end
```
## Uso della memoria

- La programmazione ricorsiva comporta spesso un uso inefficiente della memoria per la gestione degli spazi di lavoro delle chiamate generate
- In alcuni casi viene comunque preferita ad altri approcci per la sua eleganza e semplicità
- In altri casi, si può ricorrere ad implementazioni iterative
- Esempio

```
function [f1]=Fiblist(n)f1(1)=1;fl(2) = 1;for k=3:nf1(k) = f1(k-2) + f1(k-1);end
```
Funzione iterativa che calcola i primi n numeri di fibonacci

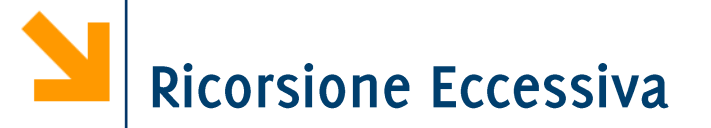

Soluzione elegante ma dispendiosa: numero esorbitante di chiamate ricorsive  $fib(6)$ 

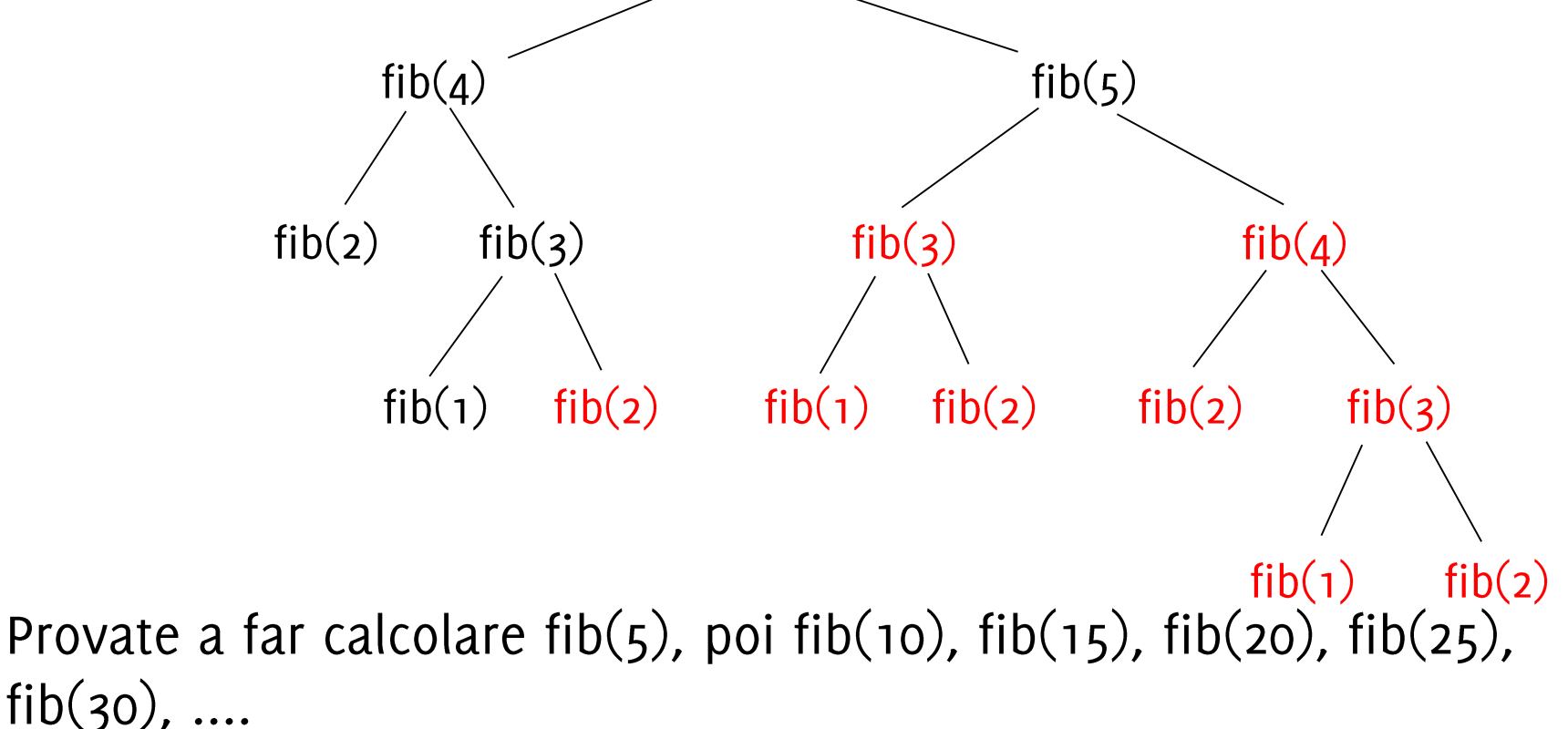

Qante volte viene calcolato  $fab(3)$ ????

Meglio usare una soluzione non ricorsiva...

Informatica B, AA 17/18, Giacomo Boracchi

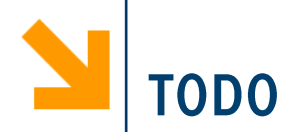

Scrivere una funzione ricorsiva in Matlab che stampi a schermo tutti i valori del triangolo di Tartaglia per un certo ordine massimo N. i.e., e che restituisca al chiamante la riga N-sima

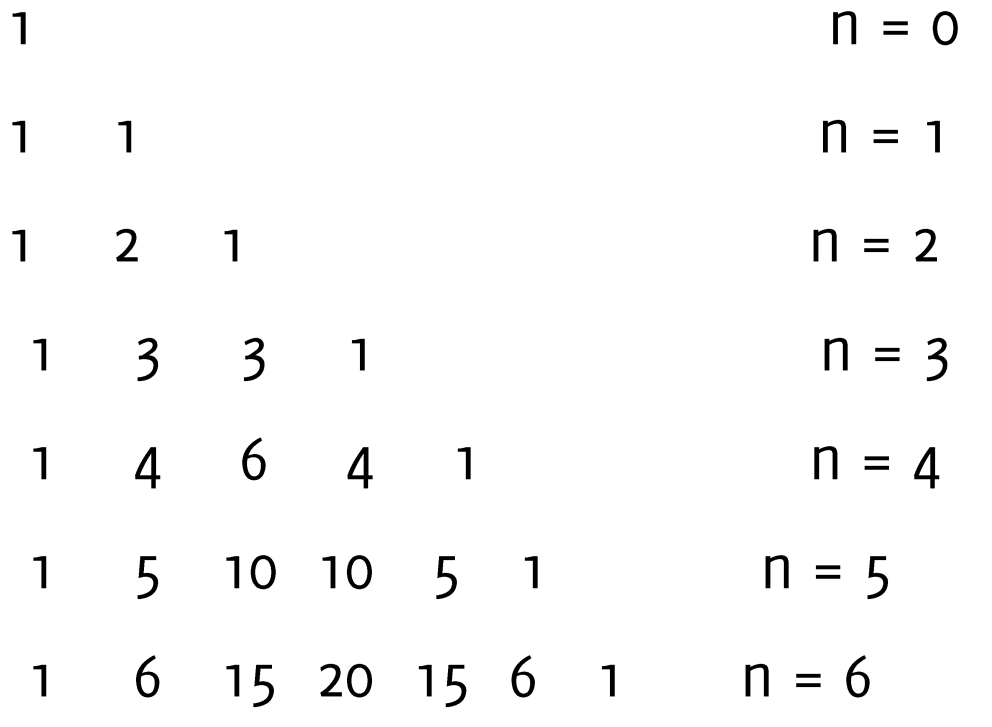

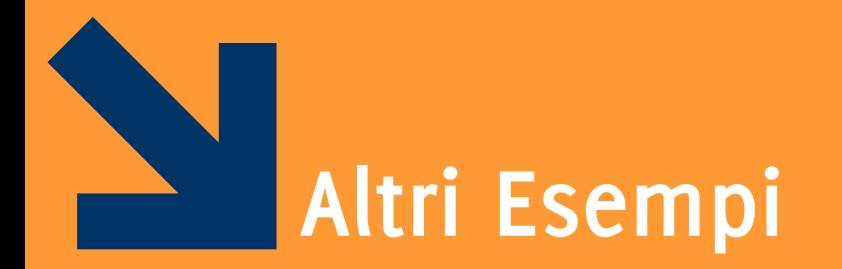

Informatica B, AA 17/18, Giacomo Boracchi

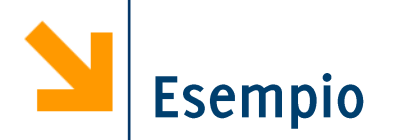

## Scrivere una funzione ricorsiva palindroma che controlla se una stringa è palindroma

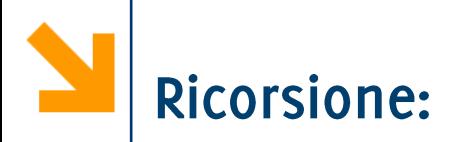

Scrivere una funzione ricorsiva che prende in ingresso due numeri  $n e d$  che determina se  $n e$  una potenza di  $d$ 

# Interpretazione del codice

```
function r=cosafa(array)
k=size(array,2);
```

```
if (k == 1)r = 1;
elseif (k==2)
 if (\text{array}(1)+\text{array}(2)=-10)r = 1;
 else
     r=0;
 end
else
 if (\text{array}(1)+\text{array}(k) == 10)r = \cos \frac{a(\arctan(2:k-1))}{r}else
     r=0;
 end
end
```
Informatica B, AA 17/18, Giacomo Boracchi

TDE Febbraio 2012

## Si consideri la seguente funzione in Matlab

```
function [ris] = mistero(v, n)if (n > 1)
  v2 = v (mod(v, n) \sim = 0 | v == n);ris = mistero(v2, n-1);else
  ris = v;end
```
1. Dire qual è il contenuto di x dopo la seguente chiamata

```
x = mistero([2 3 4 5 7 9 11 13 15], 10)
```
Esempio dal teorema di Bolzano

Sia f una funzione reale e continua in  $[a, b]$  per cui

 $f(a) * f(b) \leq 0$ 

allora estiste almeno un punto  $c \in [a, b]$  tale che  $f(c) = 0$ .

Usare questa teorema per scrivere una funzione haUnoZero che prende in ingresso un function handle ad  $f$ , gli estremi dell'intervallo e determina se la funzione ha uno zero nell'intervallo

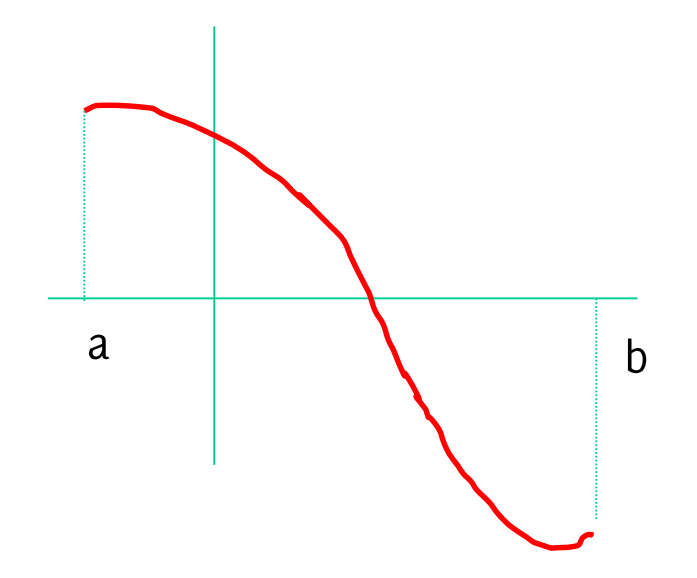

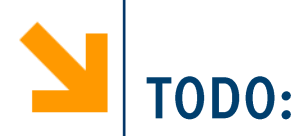

- Utilizzando il metodo di bisezione e il teorema di Bolzano,  $\mathbb{R}^n$ scrivere una funzione ricorsiva e di ordine superiore calcolazeri che calcola gli zeri di una funzione analitica  $f$ (passata in un function handle) nell' intervallo continuo  $[a, b]$  (gli estremi sono passati come parametri)
- Si consideri come criterio di arresto invece di  $f(x) = 0$  $|f(x)| < \epsilon$  dove  $\epsilon$  viene passato come parametro.